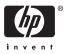

# *Read Before Installing HP DECforms for OpenVMS Systems, Version 4.0* AV–RX4CA–TE

Whether you are a new or existing HP DECforms customer, please take time to read the following information about your product.

Version 4.0 of DECforms is supported on OpenVMS Alpha V8.2 and OpenVMS I64 V8.2 and V8.2-1 platforms. DECforms V3.3 for OpenVMS VAX remains the supported version for OpenVMS VAX.

#### Installation Information

Installing HP DECforms Version 4.0 requires the HP OpenVMS Alpha, Version 7.3-2 or later or OpenVMS I64, Version 8.2 or later. To install DECforms, use the VMSINSTAL command and follow the directions in the *HP DECforms Installation Guide for OpenVMS Systems*. The installation procedure will perform a complete replacement installation.

#### **Release Notes Information**

The release notes for DECforms Version 4.0 contain a summary of new features, known problems, restrictions, incompatibilities, and installation-related instructions. To read the release notes before installing DECforms, invoke VMSINSTAL and follow the instructions in the installation guide. After installing DECforms, you can find the release notes for DECforms located in:

SYS\$HELP:FORMSA040.RELEASE\_NOTES (OpenVMS Alpha) SYS\$HELP:FORMSI040.RELEASE\_NOTES (OpenVMS 164)

### **Product Compatibility**

For information on the compatibility of other software products with this version of DECforms, refer to the Software Product Description (SPD). You can use the SPD to verify which versions of your operating system are compatible with this version of DECforms.

### **License Management Facility Information**

Before you can install DECforms Version 4.0, you must register the Product Authorization Key (PAK), using the License Management Facility (LMF). See the *OpenVMS License Management Utility Manual* for registration instructions.

### **HP DECforms Documentation**

The installation of DECforms V4.0 is identical to the installation of earlier versions on OpenVMS Alpha systems. The DECforms documentation is available in PDF format on the following web site:

www.hp.com/go/openvms/doc

The documents have been updated for DECforms V4.0 for OpenVMS Alpha and I64. For VAX, the Version 3.3 documents remain current.

The following manuals are available:

HP DECforms Guide to Developing an Application HP DECforms Guide to Commands and Utilities HP DECforms IFDL Reference Manual HP DECforms Programmer's Reference Manual HP DECforms Style Guide for Character-Cell Devices HP DECforms Guide to Converting FMS Applications HP DECforms Installation Guide for OpenVMS Systems

# For More Information

For more information on DEC forms and updates on new features, visit our web site at the following URL:

http://h71000.www7.hp.com/commercial/decforms/

# Your Feedback is Appreciated

HP appreciates your comments about DECforms and its documentation. If you find errors or want to make comments about a manual, please send Internet mail containing the manual's title, part number, and a description of the documentation error to:

#### openvmsdoc@hp.com

Please do not use this electronic mail account for reporting problems with DECforms software. Instead, use the appropriate channels to report such problems.

© Copyright 2006 Hewlett-Packard Development Company, L.P.